# **Hướng dẫn mua bán Finoex an toàn, giá tốt**

Thao tác mua bán Finoex có thể dễ dàng với bạn, nhưng lại gây khó khăn và tiềm ẩn rủi ro cho rất nhiều người. Nguyên nhân chính là do người dùng tìm được địa chỉ giao dịch uy tín và bị kẻ xấu trên mạng lừa đảo. Để giúp các nhà đầu tư mới tiếp cận được sàn OTC đáng tin cậy, chúng tôi xin đưa ra hướng dẫn chi tiết trong bài viết dưới đây.

# **Hướng dẫn mua bán USDT BEP20 Finoex trên sàn Muabanusdt.io**

# **Cách mua USDT Finoex**

**Bước 1**: Để bắt đầu, hãy truy cập vào sàn Muabanusdt.io qua đường link <https://muabanusdt.io/>. Sau đó nhấp vào "tôi muốn Mua" ở cột tỷ giá vừa cập nhật, sau đó chọn đồng USDT trong danh sách các loại coin mà sàn hỗ trợ mua bán.

**Bước 2**: Người dùng điền đầy đủ thông tin vào phiếu đặt mua USDT như bên dưới:

- Giao thức cần chọn BSC [BNB Smart Chain (BEP20)].
- Số lượng cần mua
- Nhập địa chỉ ví Finoex của bạn. Bạn vào sàn Finoex để sao chép địa chỉ ví.
- Số điện thoại của bạn
- Email: Nhập địa chỉ email để nhận hóa đơn từ sàn Muabanusdt.io

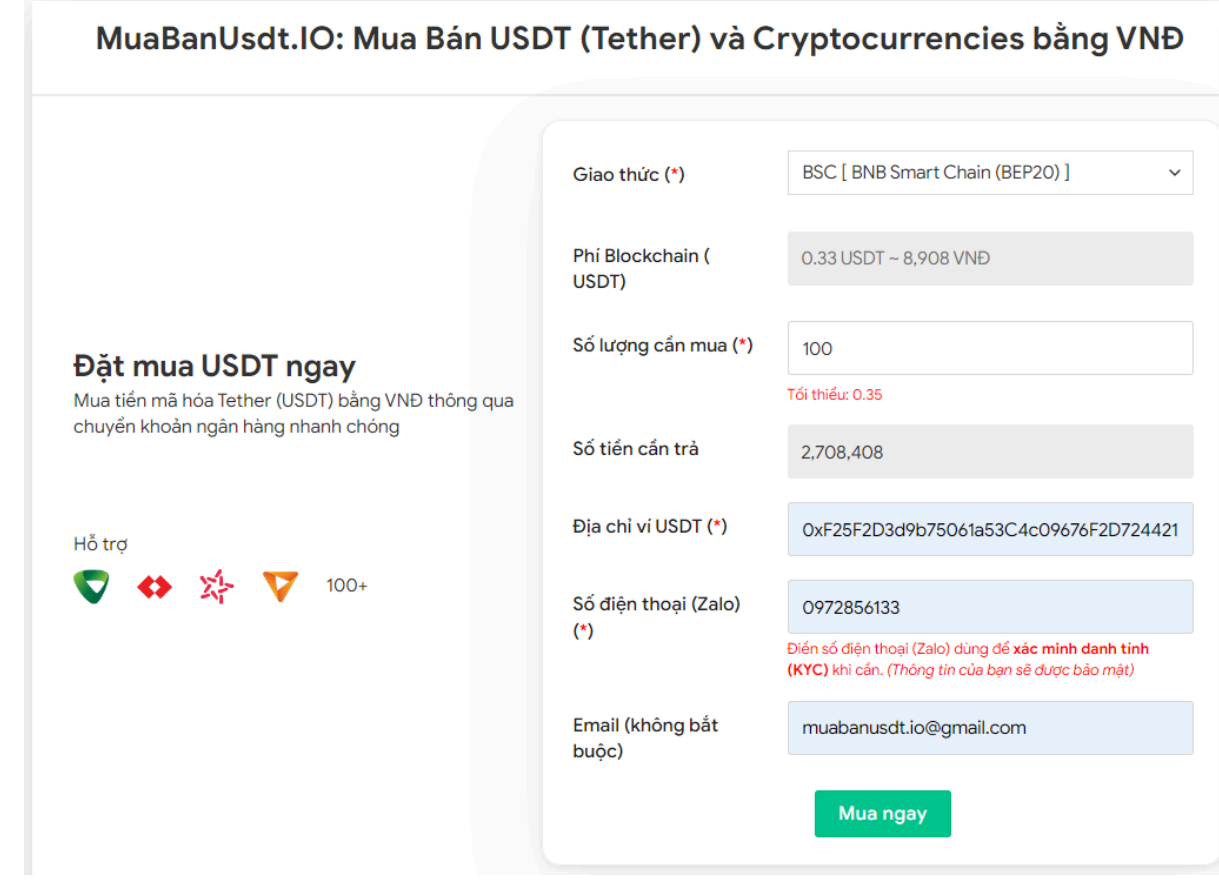

Đặt đơn mua USDT

●

**Bước 3**: Nhấn **MUA NGAY**. Sàn sẽ điều hướng đến hóa đơn xác nhận mua USDT. Bạn cần đọc kỹ thông tin trên hóa đơn, đặc biệt là phần mã giao dịch và hướng dẫn thanh toán. Tiếp theo, bạn chuyển khoản đến số tài khoản của sàn. Lưu ý, bạn cần chuyển chính xác số tiền, tính đến đơn vị nghìn.

#### Hóa đơn xác nhận mua USDT

| Mã giao<br>dich         | m62628446<br>Vui lòng lưu lại mã này nếu bạn cần hỗ trợ và kiểm tra lại giao dịch. Chúng tôi sẽ không hỗ<br>trợ với khách hàng không cung cấp được mã giao dịch.                                                                                                    |
|-------------------------|----------------------------------------------------------------------------------------------------|
| Hướng dẫn<br>thanh toán | Bạn có thể chọn thanh toán qua một trong các ngân hàng dưới đây: (Vui lòng chỉ<br>thanh toán theo các ngân hàng hiện thị dưới đây)                                                                                                    |
|                         | Thanh toán qua Ngân hàng TMCP Quân Đội (MB)                                                                                                    |
| Lưu ý                   | · Bạn hãy chuyển chính xác số tiền (kể cả số lẻ) và nội dung chuyển khoản như hướng<br>dẫn (phần in đậm). Nếu không chúng tôi sẽ không xử lý.                                                                                                    |
|                         | · Giao dịch sẽ được thực hiện nhanh nhất trong khoảng thời gian 30 phút. Nếu quá thời<br>gian bạn có thể liên hệ hỗ trợ.                                                                                                    |
|                         | Quá trình Chuyển khoản Ngân hàng (NH) có thể gặp trường hợp lỗi mạng lưới chuyển<br>٠<br>khoản nhanh của NH gửi và NH nhận. Nên sẽ có trường hợp tiền trừ nhưng chúng tôi chưa<br>nhận được khoản thanh toán. Bạn vui lòng gọi tổng đài NH bên bạn hoặc cung cấp hình<br>ảnh để chúng tôi tra soát với NH. Khi nào nhận được tiền lệnh sẽ được xử lý. |
| Ví điện tử              | 0xF25F2D3d9b75061a53C4c09676F2D724421C68AF                                                                                                    |
| Phí<br>Blockchain       | $0.33$ USDT ~ 8.905 VND                                                                                                    |
| Ban trả                 | 143.835 VND                                                                                                    |
| Bạn nhận                | 5 USDT BNB Smart Chain (BEP20)                                                                                                    |
| Tỉ giá                  | 26.986 VND                                                                                                    |
| Thời gian               | 11:41, 05/05/2024                                                                                                    |

Hóa đơn xác nhận mua USDT

**Bước 4**: Sau khi chuyển khoản thành công, hệ thống sẽ xác minh giao dich và chuyển USDT BEP20 đến địa chỉ ví Fionex của bạn trong thời gian 5 đến 15 phút.

### **Cách bán USDT Finoex**

**Bước 1**: Nhấp vào đường link <https://muabanusdt.io/> để truy cập vào sàn Muabanusdt.io, sau đó chọn "Tôi muốn BÁN" trong cột tỷ giá vừa cập nhật và chọn đồng USDT.

**Bước 2**: Bạn điền toàn bộ thông tin vào phiếu đặt bán USDT mà sàn Muabanusdt.io yêu cầu như bên dưới

- Giao thức cần chọn BSC [BNB Smart Chain (BEP20)]
- Số lượng cần bán
- Thông tin ngân hàng, số tài khoản và tên chủ tài khoản.
- Số điện thoại của bạn
- Email: Nhập địa chỉ email để nhận hóa đơn từ sàn Muabanusdt.io

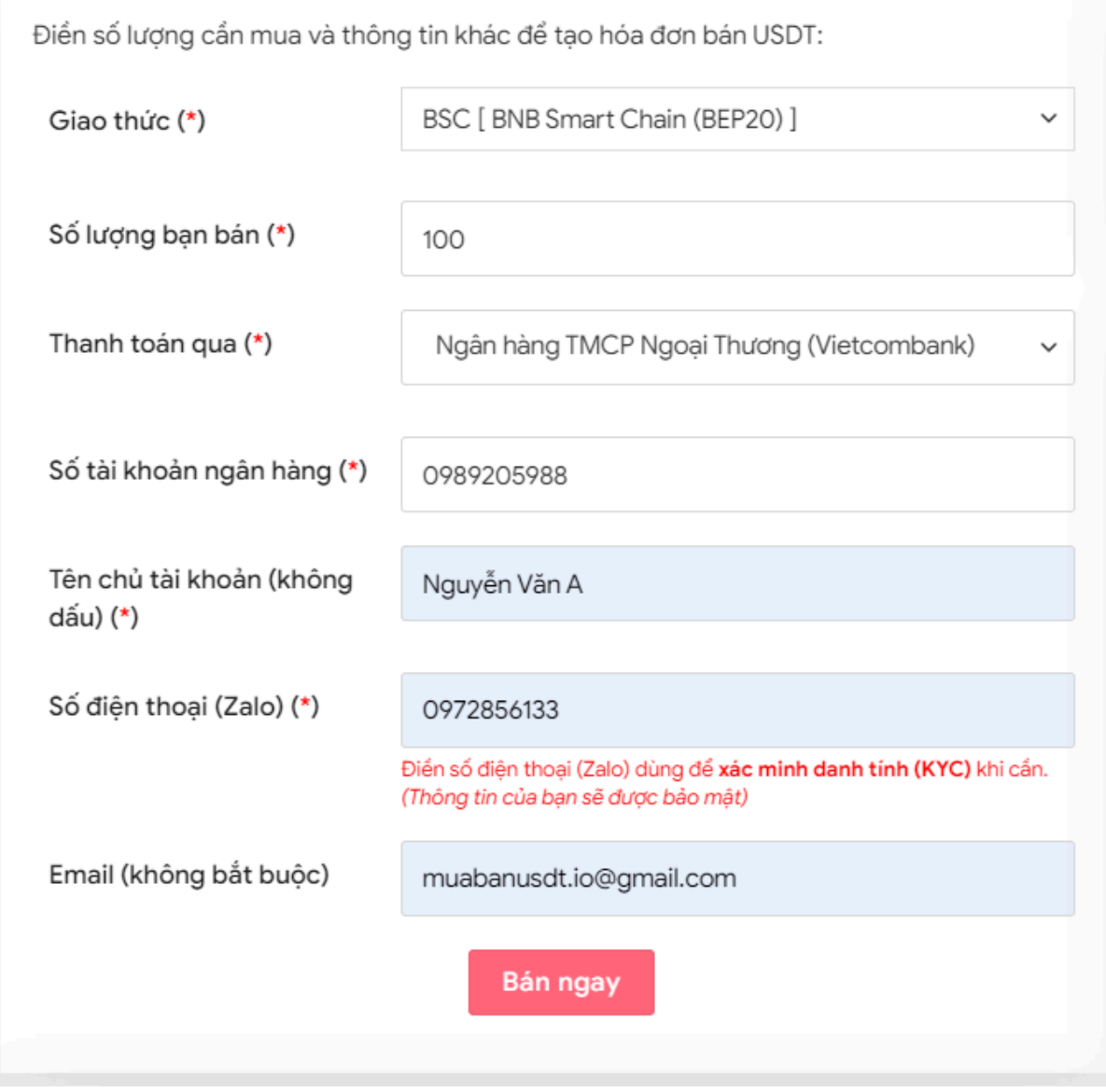

Đặt đơn bán USDT

**Bước 3:** Nhấn **BÁN NGAY**. Hóa đơn xác nhận bán USDT sẽ được hiển thị với đầy đủ nội dung hướng dẫn người dùng cách giao dịch. Tiếp theo, bạn đọc kỹ thông tin và vào sàn Finoex để chuyển USDT BEP20 đến địa chỉ ví của sàn Muabanusdt.io.

#### Hóa đơn xác nhận bán USDT

| Mã giao<br>dịch | b25662080 <sup>1</sup><br>Vui lòng lưu lại mã này nếu bạn cần hỗ trợ và kiểm tra lại giao dịch. Chúng tôi sẽ không hỗ<br>trợ với khách hàng không cung cấp được mã giao dịch.                                                                                                    |
|-----------------|----------------------------------------------------------------------------------------------------|
| Bạn nhận        | 2.518.700 VND                                                                                                    |
| Ban trả         | 100 USDT BNB Smart Chain (BEP20)                                                                                                    |
| Hướng dẫn       | Lưu ý trước khi chuyển: Hiện tại có một số website giả mạo chúng tôi để lừa đảo. Bạn<br>hãy kiểm tra tên miền muabanusdt.io chính xác của chúng tôi trước khi giao dịch.<br>Bạn chuyển số lượng 100 USDT giao thức BNB Smart Chain (BEP20) vào:<br>0x9a168f019f0adee2b052d5efd10bdb569e76c756<br>(Hãy nhìn lại chính xác địa chỉ ví trước khi chuyển USDT)<br>• Chúng tôi chỉ chấp nhận USDT giao thức BNB Smart Chain (BEP20) vào địa<br>chỉ ví trên. Chúng tôi không xử lý khi bạn gửi các loại tiền khác vào địa chỉ ví<br>trên.<br>· Giao dịch sẽ được thực hiện theo thứ tự trong khoản thời gian 30 phút. Nếu<br>quá thời gian bạn chưa nhận được thanh toán vui lòng liên hệ hỗ trợ để kiểm<br>tra. |
| Hình ảnh        | Bạn vui lòng gửi hình ảnh sau khi chuyển tiền điện tử thành công để đảm bảo chính xác. Trong<br>trường hợp bạn không đăng ảnh, lệnh giao dịch có thể xử lý lâu hoặc nếu có sai sót chúng tôi<br>không chịu trách nhiệm.<br>Lưu ý: Chúng tôi chỉ chấp nhận hình ảnh chuyển tiền điện tử thành công từ sàn giao dịch hoặc ví<br>điện tử của bạn. Không xử lý và chấp nhận hình ảnh từ các trang Explorer công khai (BSCscan,<br>Etherscan)<br>Chọn tệp<br>Không có tệp nào được chọn<br>Chọn tệp   Không có tệp nào được chọn<br>UPLOAD ÅNH                                                                                                    |

Hóa đơn xác nhận bán USDT

Sau khi bạn chuyển USDT BEP20 thành công đến địa chỉ ví của sàn Muabanusdt.io, hệ thống sẽ xác minh và thanh toán tiền đến tài khoản ngân hàng của bạn trong thời gian 5 đến 15 phút.

### **Câu hỏi thường gặp**

### **Tôi có thể mua bán USDT trên sàn Muabanusdt.io sau giờ hành chính không?**

Sàn Muabanusdt.io cung cấp dịch vụ 24/24, do đó người dùng có thể mua bán USDT vào bất kỳ thời điểm nào trong ngày kể cả cuối tuần và ngày lễ.

### **Làm thế nào để tôi liên hệ được với bộ phận chăm sóc khách hàng của sàn Muabanusdt.io?**

Khi bạn cần sự hỗ trợ từ sàn Muabanusdt.io, bạn hãy nhấn vào phần livechat trên góc phải của giao diện để kết nối với bộ phận chăm sóc khách hàng của sàn.

# **Lời kết**

Chúng tôi vừa đưa ra hướng dẫn chi tiết cách **mua bán Finoex** trên sàn Muabanusdt.io. Bạn hãy đọc kỹ bài viết để nắm được cách thức giao dịch chuẩn tại nền tảng này.